No user or session IDs will be automatically appended to events by Snowplow, and event bufering is not supported

In your Javascript tracker, set: stateStorageStrategy: "none"

In your **collector configuration**, set: cookie {enabled = false}

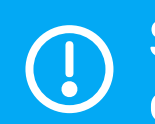

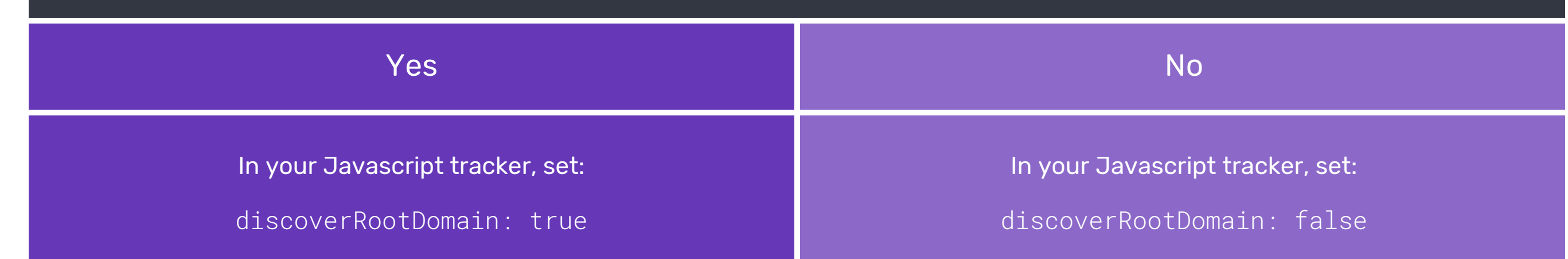

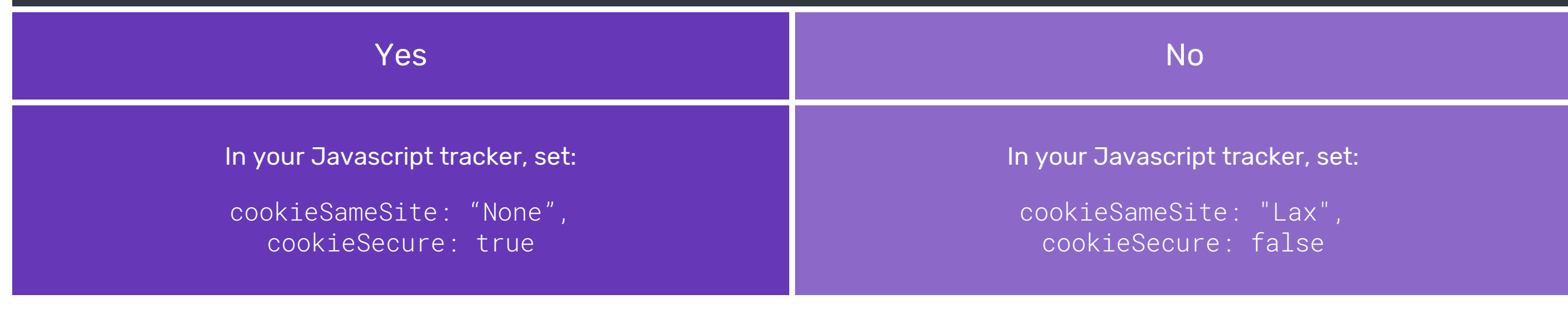

# Step 2: Do you want to track users across subdomains?

# Step 3: Do you want secure HTTPS only cookies?

# Step 4: Tracking domains

#### Step 4b: Tracking on more than one root domain

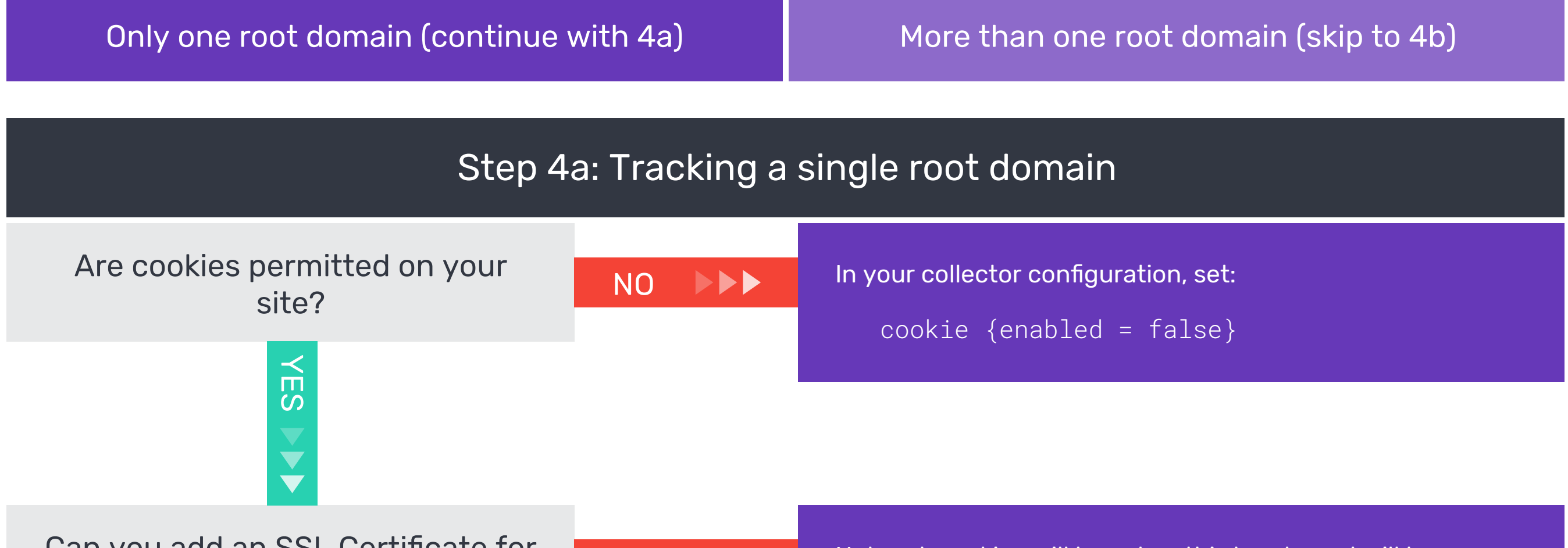

How many root domains will your tracking be running on?

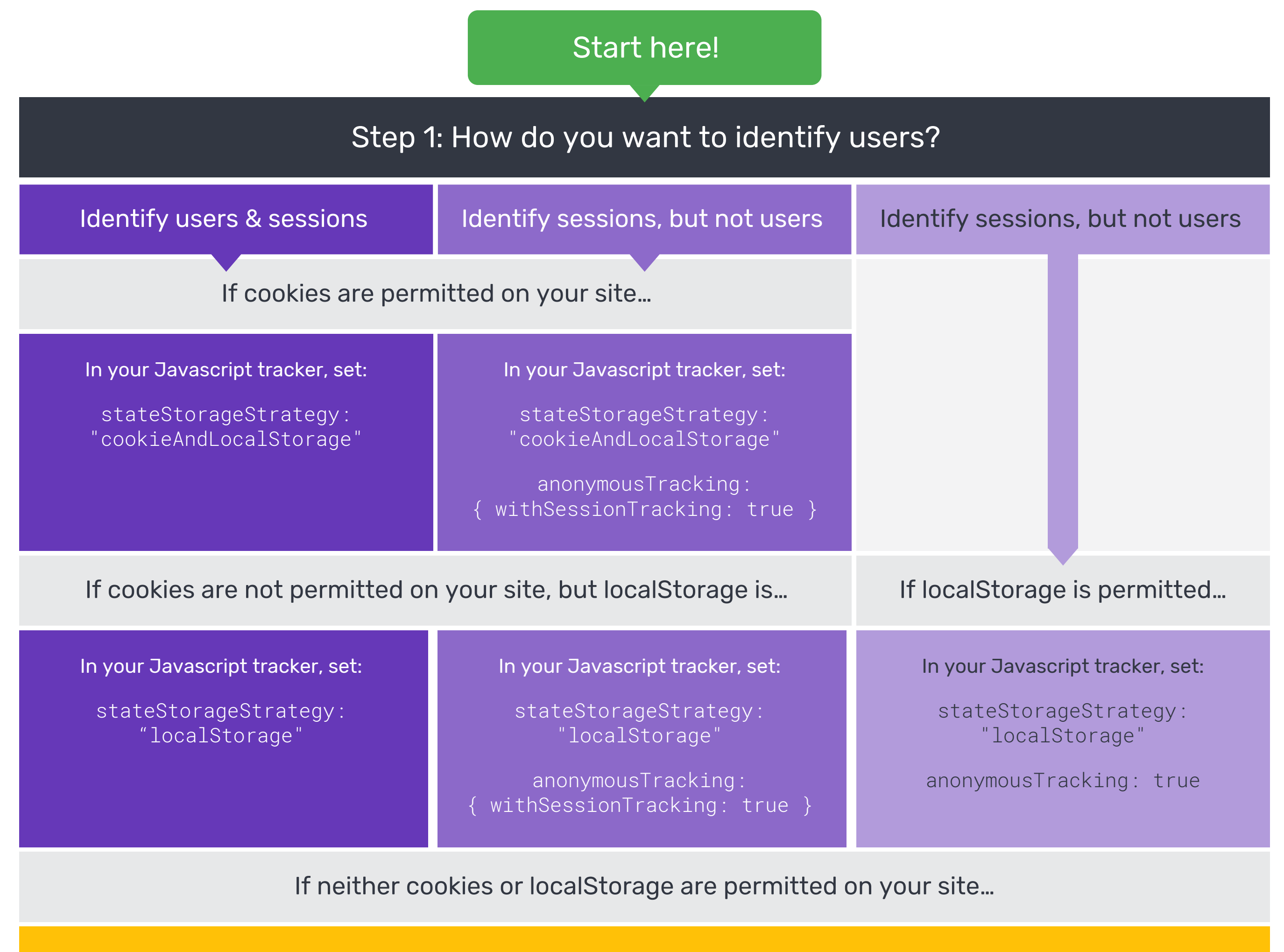

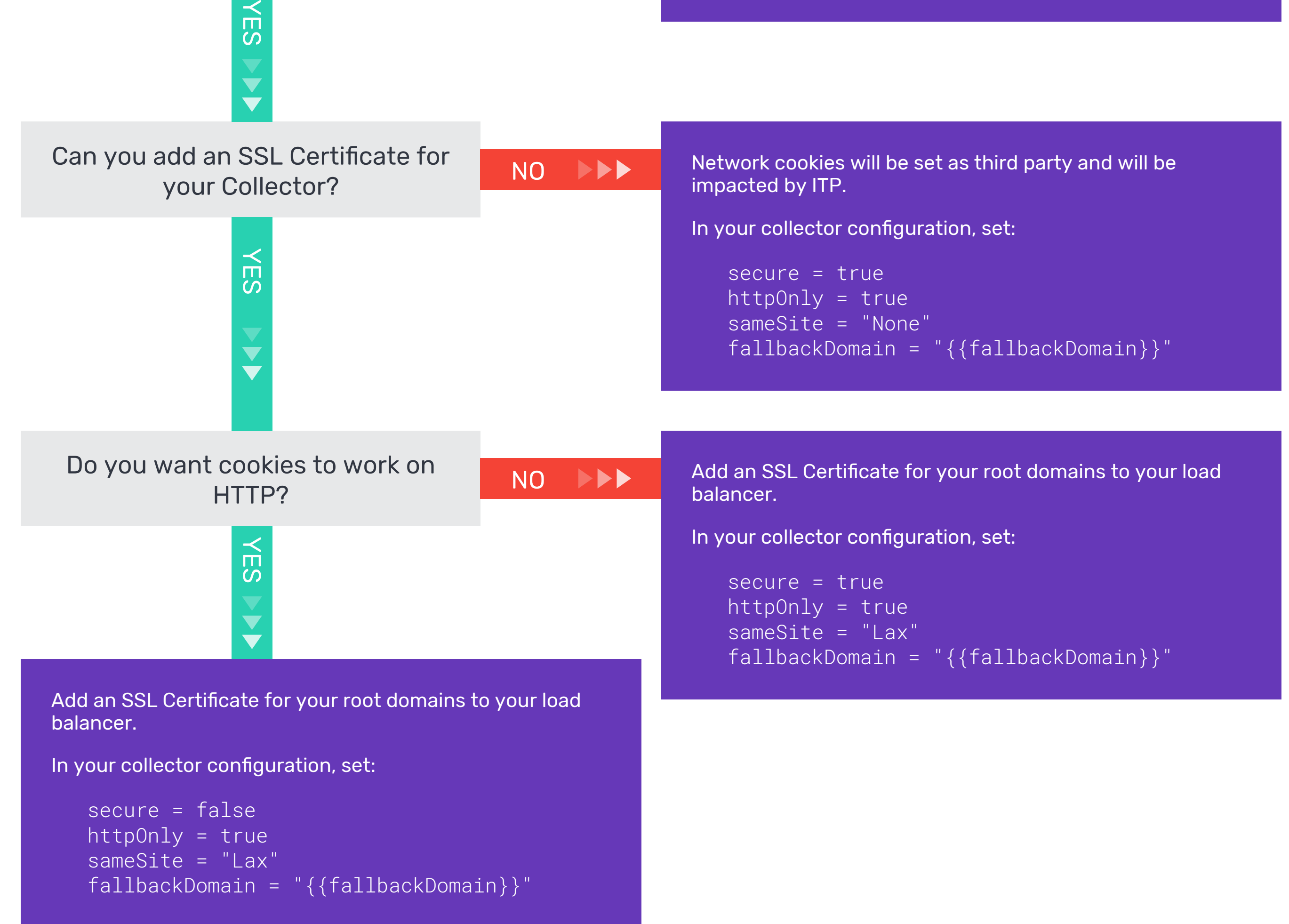

Steps 2 - 4 are only applicable if cookies and / or localStorage are permitted on your site

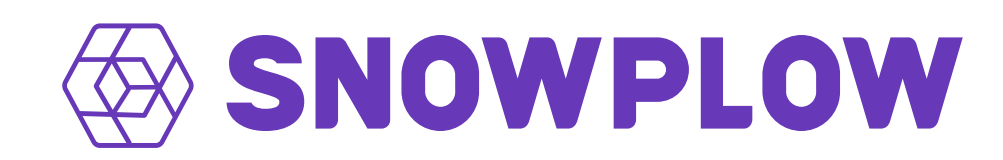

### A guide to setting up your Open Source Snowplow pipeline and Javascript tracker optimally for tracking in a privacy-first world

From this point forward you'll mostly be making changes to your collector configuration

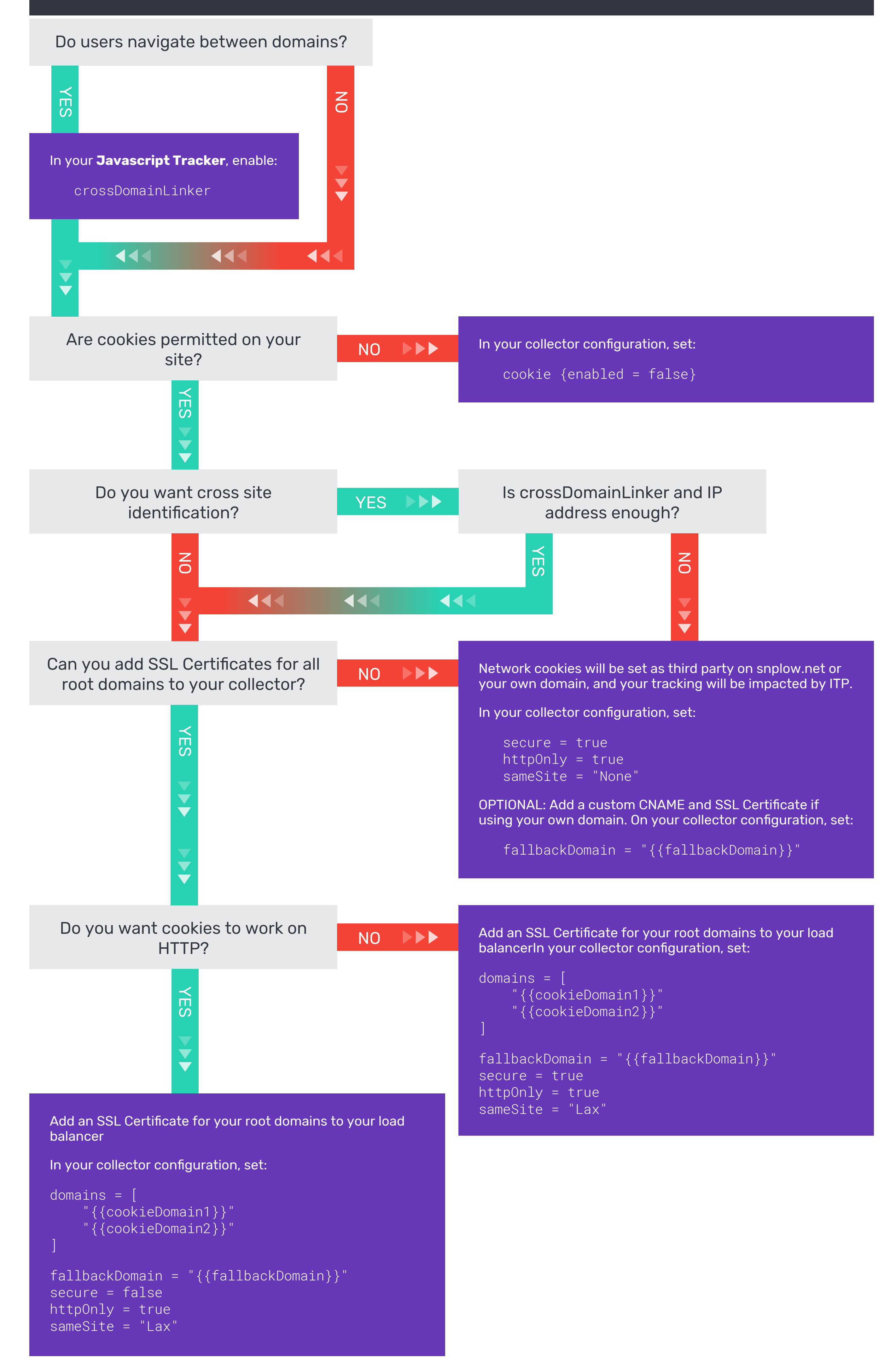